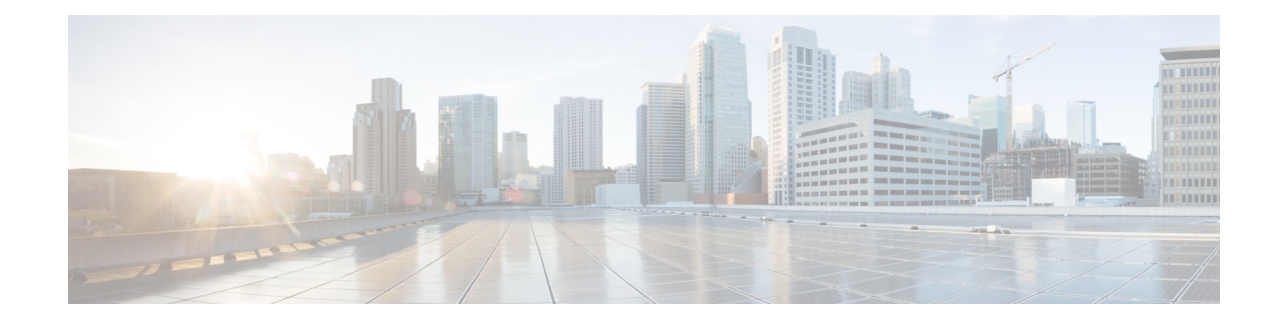

# **Crypto Template IKEv2-Vendor Payload Configuration Mode Commands**

The Crypto Template IKEv2-Vendor Payload Configuration Mode is used to assign the correct IPSec transform-set from a list of up to four different transform-sets, and to assign Mobile IPaddresses. There should be two payloads configured. The first must have a dynamic addressing scheme from which the ChildSA gets a TIA address. The second payload supplies the ChildSA with a HoA, which is the default setting for *ip-address-allocation*.

**Command Modes** Exec > Global Configuration > Context Configuration > Crypto Template IKEv2-Vendor Configuration > Crypto Template IKEv2-Vendor Payload Configuration

**configure > context** *context\_name* **> crypto template** *template\_name* **ikev2-vendor > payload***payload\_name*

Entering the above command sequence results in the following prompt:

[*context\_name*]*host\_name*(cfg-crypto-tmp1-ikev2-vendor-payload)#

Ú

The commands or keywords/variables that are available are dependent on platform type, product version, and installed license(s). **Important**

- do [show,](#page-0-0) on page 1
- end, on [page](#page-1-0) 2
- exit, on [page](#page-1-1) 2
- [ignore-rekeying-requests,](#page-1-2) on page 2
- [ipsec,](#page-2-0) on page 3
- [lifetime,](#page-3-0) on page 4
- [rekey,](#page-4-0) on page 5

### <span id="page-0-0"></span>**do show**

Executes all **show** commands while in Configuration mode.

**Product** All

**Privilege** Security Administrator, Administrator

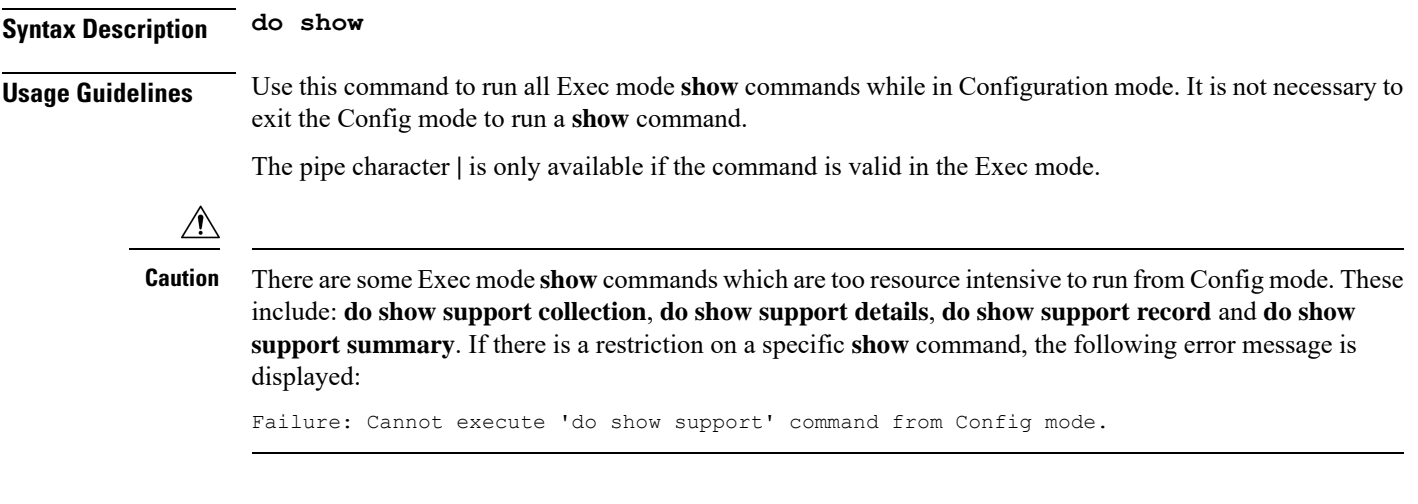

### <span id="page-1-0"></span>**end**

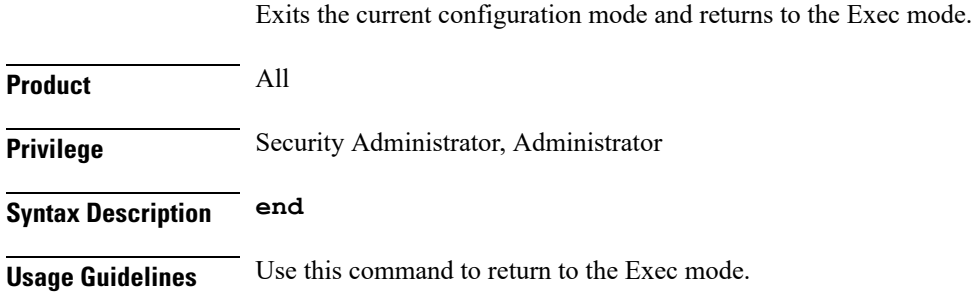

## <span id="page-1-1"></span>**exit**

Exits the current mode and returns to the parent configuration mode.

<span id="page-1-2"></span>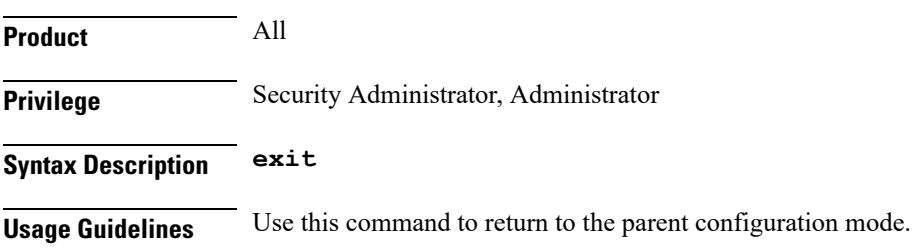

### **ignore-rekeying-requests**

Ignores CHILD SA rekey requests from the Packet Data Interworking Function (PDIF).

**Product** All Security Gateway products

**Privilege** Security Administrator

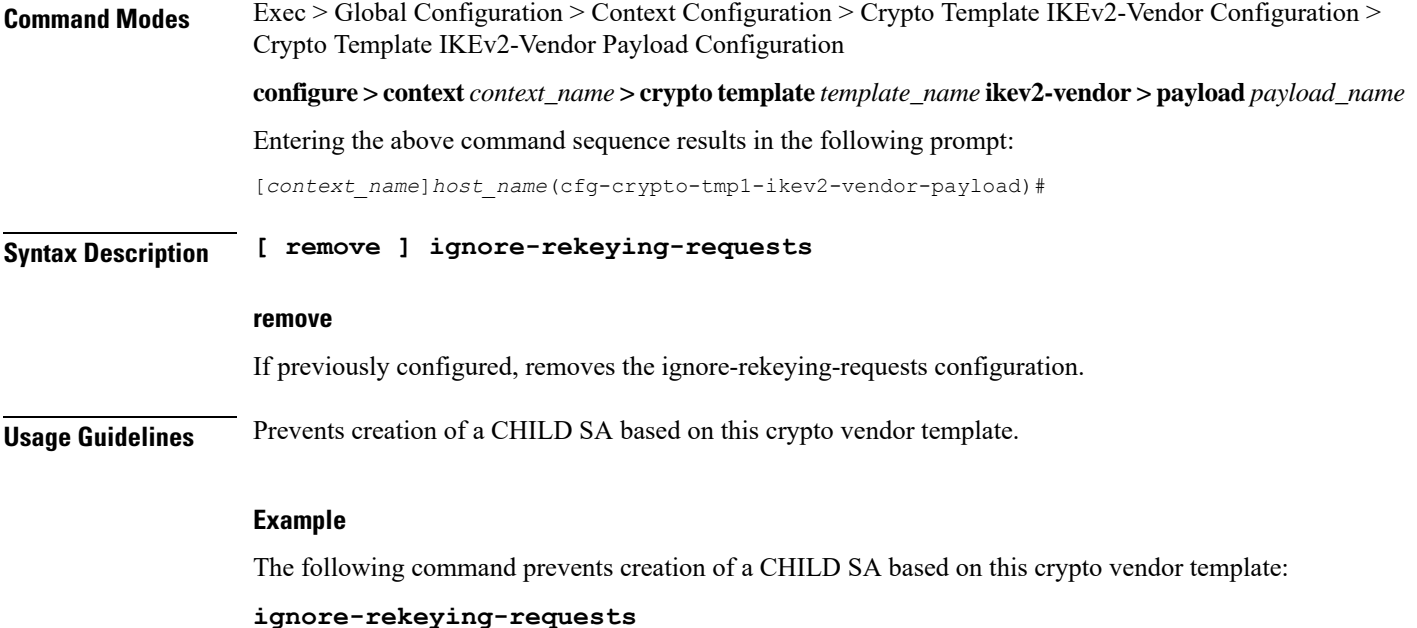

## <span id="page-2-0"></span>**ipsec**

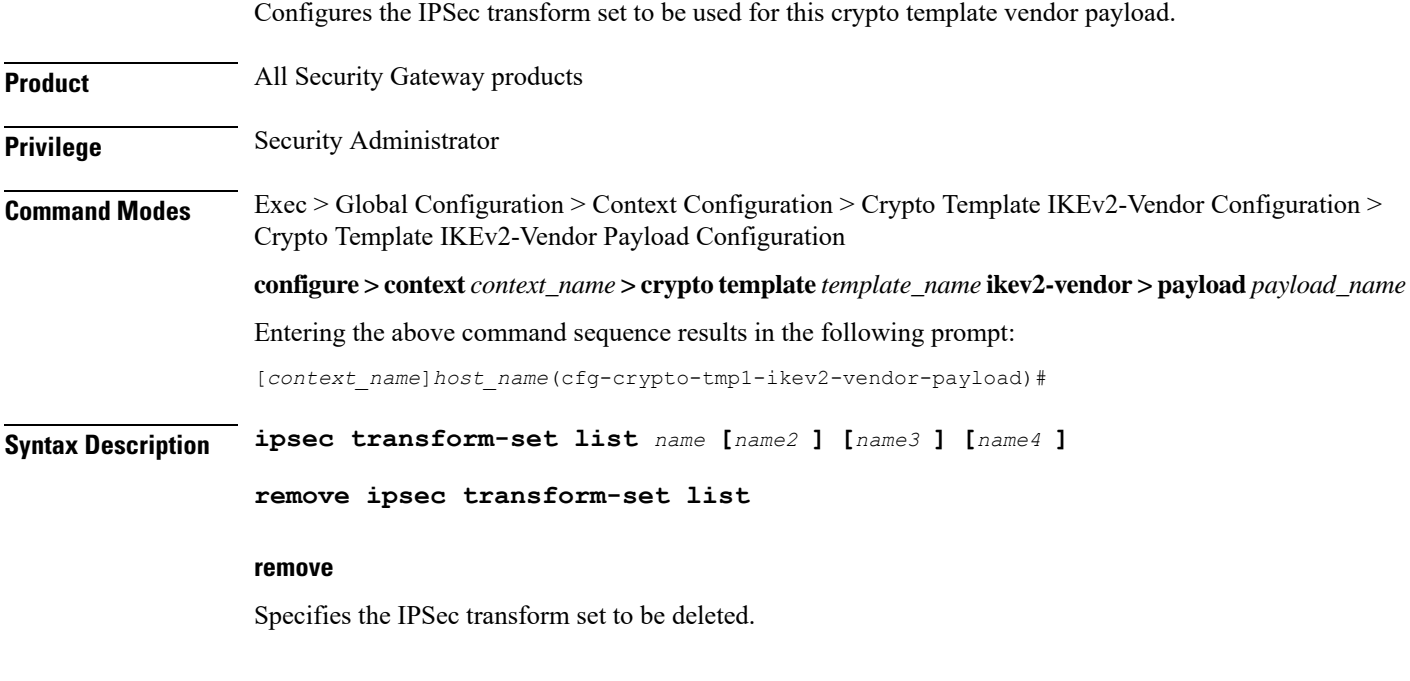

#### **name**

Specifies the context configured IPSec transform set name to be used in the crypto template vendor payload. This is a space-separated list. A maximum of 4 transform sets can be entered.

*name* must be an alphanumeric string of 1 through 127 characters.

**Usage Guidelines** Use this command to list the IPSec transform set(s) to use in this crypto template vendor payload.

#### **Example**

The following command configures IPSec transform sets named *ipset1* and *ipset2* to be used in this crypto template vendor payload:

**ipsec transform-set list ipset1 ipset2**

### <span id="page-3-0"></span>**lifetime**

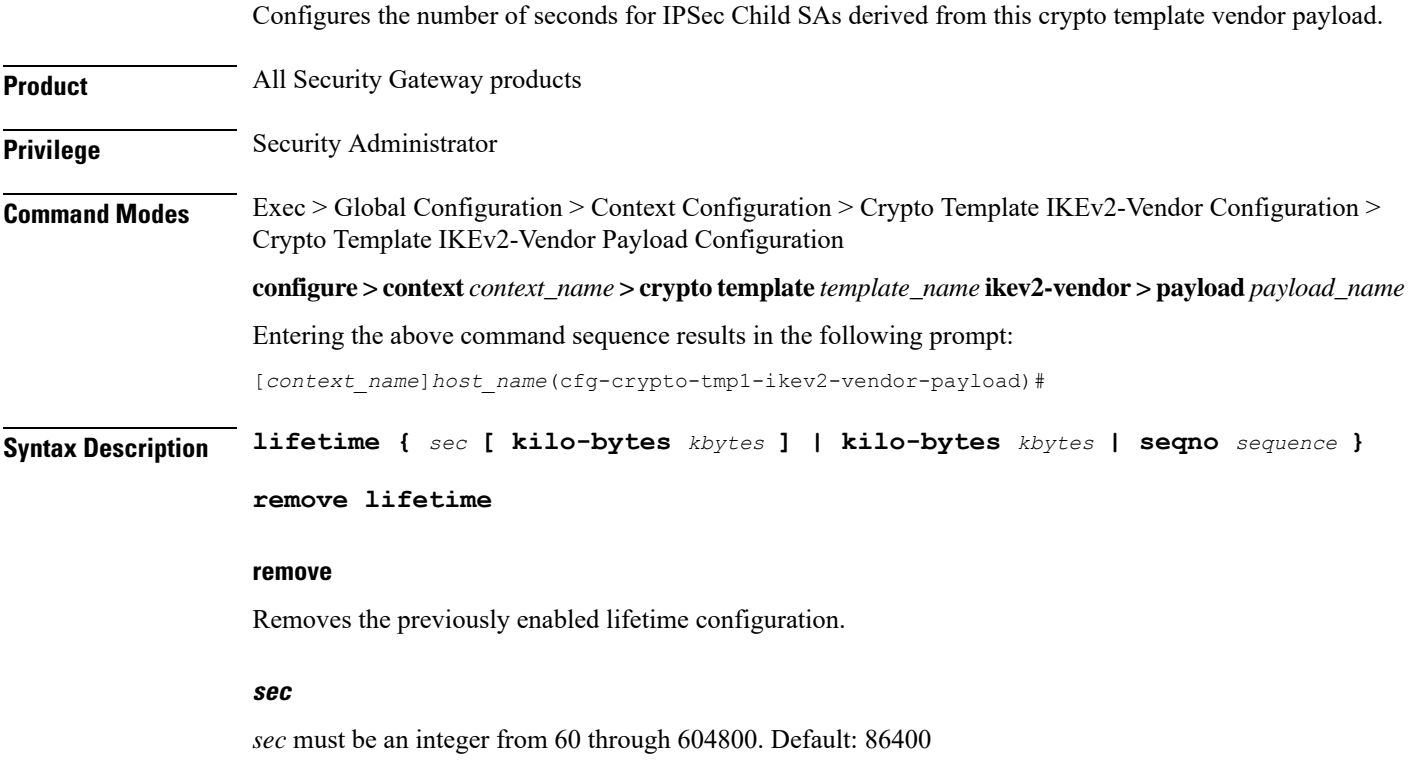

#### **kilo-bytes kbytes**

Specifies lifetime in kilobytes for IPSec Child Security Associations derived from this crypto template vendor payload.

*kbytes* must be an integer from 1 through 2147483647.

#### **seqno sequence**

Specifies lifetime in sequence number for IPSec Child Security Associations derived from this crypto vendor template.

*sequence* must be an integer from 10 through 4293918720.

### **Usage Guidelines** Use this command to configure the number of seconds and/or kilobytes, or sequence number for IPSec Child Security Associations derived from this crypto template vendor payload.

#### **Example**

The following command configures the IPSec child SA lifetime to be *120* seconds:

**lifetime 120**

### <span id="page-4-0"></span>**rekey**

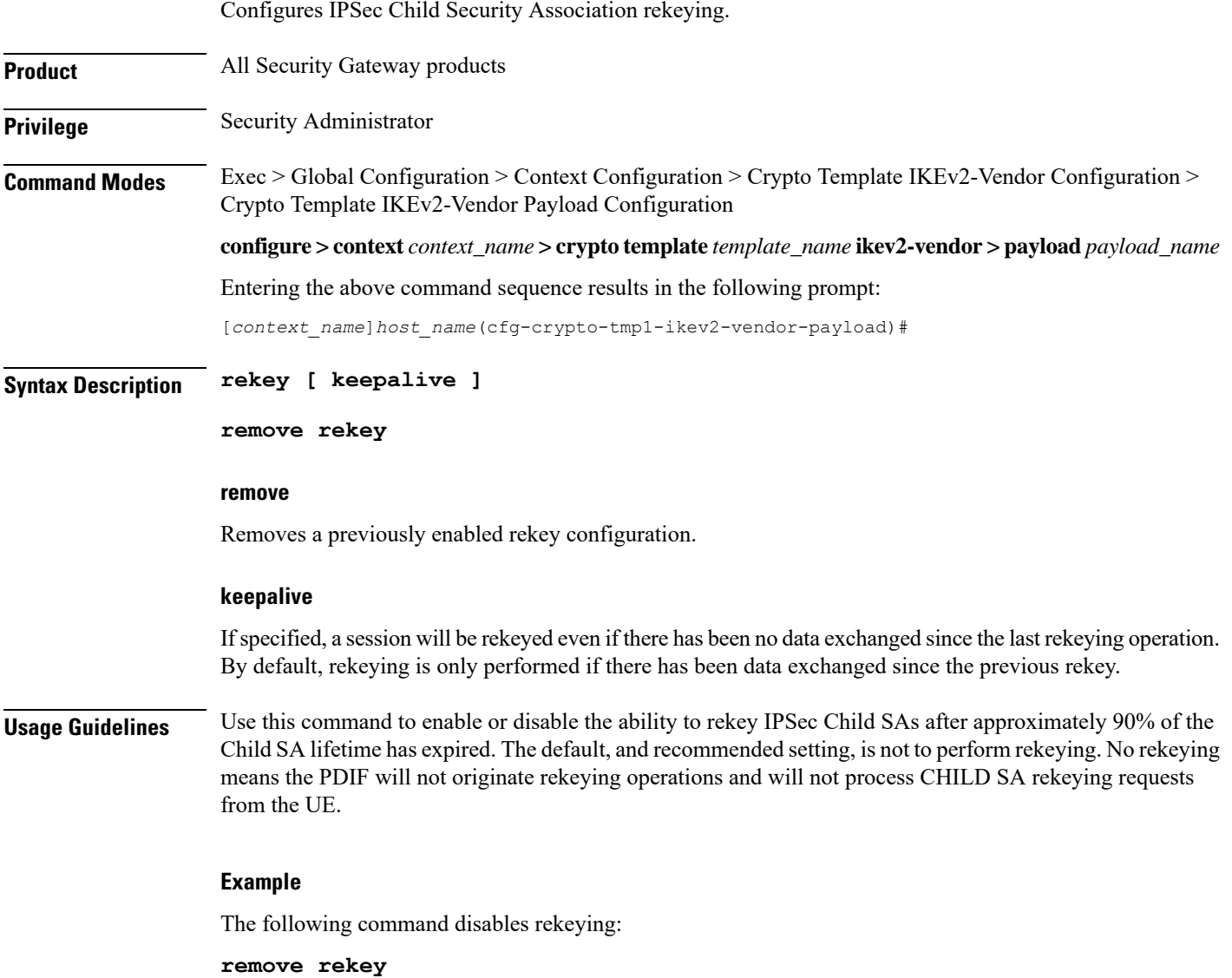

**rekey**

 $\mathbf I$ 

٠